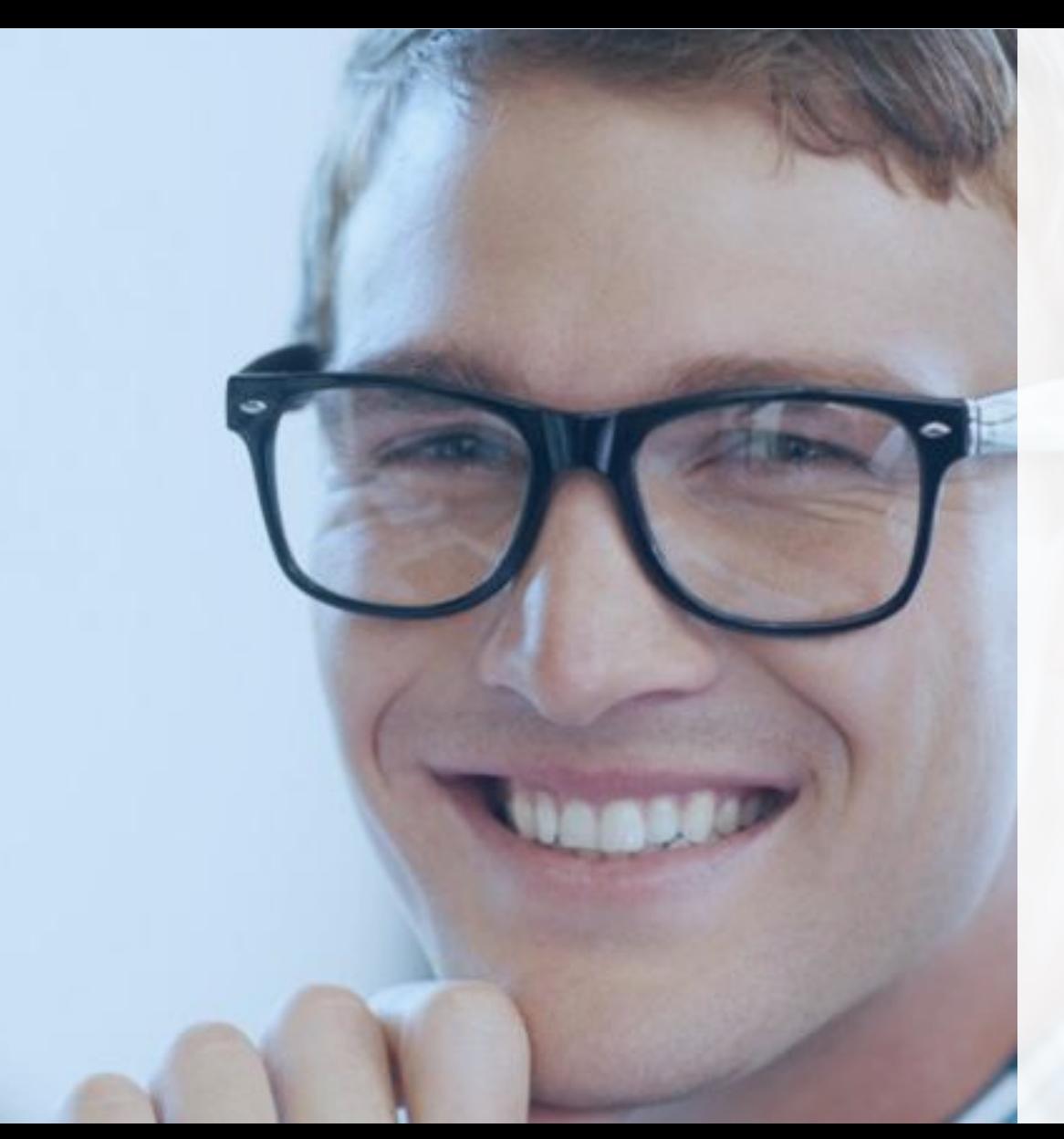

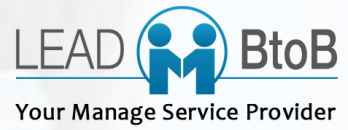

# FORMATION CODIAL

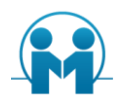

# FORMATION SUR LA GAMME CODIAL BATIMENT

La connaissance et la maitrise de toute la gamme et ses fonctionnalités du ou des logiciels CODIAL avec leur sa mise en place de facon collaborative au sein de l'entreprise.

Une réflexion quant à l'organisation et un choix d'utilisation commun sera proposé montrant les bénéfices de sa mise en place et de l'optimisation des différentes tâches pour chaque poste.

Module par module avec des objectifs par palier et nécessaire et sera adapté pour chaque utilisateur.

# OBJECTIFS DE LA FORMATION APTITUDES ET COMPÉTENCES **VISEES**

A l'issue de la formation le ou les participants seront capable de :

- Aptitude : usage de la gestion commerciale de l'entreprise via CODIAL adapté à son poste et ses fonctions.
- Compétences : à l'issue de cette formation le(s) stagiaire(s) seront opérationnels sur l'ensemble des traitements dans le logiciel Codial pour la gestion et le suivi de ses chantiers et ses autres modules sélectionnés.

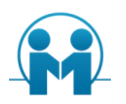

# PUBLIC CONCERNE

Professionnel du Bâtiment

TOUT PUBLIC : Pour les personnes en situation de handicap, nous contacter.

# **PRÉ-REQUIS**

Utilisation courante de l'environnement Windows. Pour suivre ce stage de formation, les stagiaires doivent avoir des connaissances informatiques de base : connaissance du clavier (aisance relative en saisie), connaissance de base des périphériques et du matériel informatique, connaissances de base des règles et usages de leur fonction.

# MODALITE ET MOYENS PEDAGOGIQUES

Le stage se déroule dans les locaux de la société. Le stagiaire étudie donc en "situation réelle" avec un micro-ordinateur par personne ou deux personnes au maximum. Un vidéo projecteur peut être installé pour pouvoir suivre les explications du formateur.

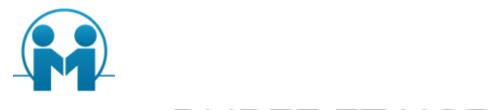

## **DUREE ET HORAIRES**

De 8 à 4 jours (9h00 -17h00) soit de 28 à 56 heures de formation.

# **DELAIS ET MODALITE D'ACCES**

Acceptation du devis par l'entreprise, 1 mois avant le démarrage de la formation. Et aussi en fonction des disponibilités de l'entreprise.

# METHODES ET SUPPORTS PEDAGOGIQUES ET TECHNIQUES

- · Evaluation des besoins et du profil du participant
- Apport théorique et séquences pédagogiques regroupées en différents modules (base CODIAL)
- Cas pratiques
- Questionnaire et exercices
- · Tests de contrôle de connaissances et validation des acquis à chaque étape
- · Retours d'expériences.

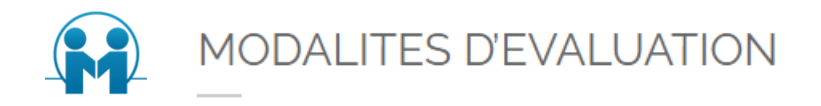

L'évaluation des connaissances se fait de façon continue, tout au long de la formation, et plus principalement lors de la manipulation d'un jeu d'essai. Les stagiaires, sous le contrôle du formateur, sont mis en situation de travail avec les programmes.

- · QCM/Quizz, Grille d'évaluation
- Travaux pratiques
- · Test de contrôle de connaissances et validation des acquis à chaque étape
- Echanges avec le formateur tout au long de la formation
- · Suivi après la formation par la maintenance assurée (Hotline)

Suivi de l'exécution :

- Feuille de présence signées par les stagiaires et le formateur pour chaque session.
- Présence sur site du formateur avec échanges par des questions/réponses

Appréciation des résultats :

- Recueil individuel des attentes du stagiaire
- Questionnaire d'auto-évaluation des acquis en début et fin de formation
- Evaluation continue durant la formation
- Remise d'une attestation de fin de formation

Questionnaire d'évaluation de la satisfaction en fin de formation

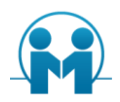

**Contract Contract** 

# **COUT DE LA FORMATION**

750.00 € HT la journée ou 390.00 € HT la demi-journée.

Accessibilité aux personnes handicapées : formation et sera adaptée selon le handicap.

N° déclaration d'activité : ce numéro est enregistré auprès du préfet de la région Île de France. Cet enregistrement ne vaut pas agrément de l'État.

Mise à jour : Octobre 2023

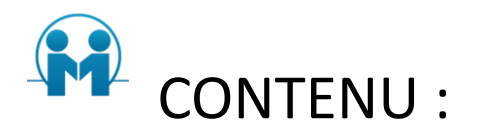

#### **Paramétrages de codial**

Description de la fiche client / Prospect Intégration papier entête Explication des tampons Création famille sous-famille article Initialisation des numéros de début pour tous les documents de vente/achat

#### **Paramétrage Comptable**

Transfert vers logiciel comptable Journaux et Comptes de vente et achat des articles en fonction des familles et sous familles Journaux et Comptes de vente et achat des banques / caisse Création des différents taux de TVA + affectation du compte de vente et achat Création des différents types de règlements + calcul de l'échéance Création des utilisateurs et de leurs droits d'accès Création des employés Paramétrage de la sauvegarde

## **Fichier clients / Prospects**

Création d'un client / Prospect Modification/Suppression d'un client / Prospect Recherche client / Prospect Recherche avancées => mailing

#### **Fichier Fournisseur**

Description de la fiche fournisseur Création d'un fournisseur Modification/ Suppression d'un fournisseur Recherche d'un fournisseur

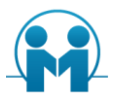

#### **Fichier Articles**

Description de la fiche article Article en veille Immatériel Sans gestion de stock Sans réapprovisionnement automatique Nomenclature Création d'un article Modification/ Suppression d'un article Recherche d'un article Recherche avancée Utilitaire articles (en fonction de la famille, sous famille, marque, le fournisseur) Réajustement de prix Réaffectation Mouvement de stock Inventaire des stocks

## **Document de vente (du devis à la facture en passant par les commandes client)**

Description du document de vente Entête du document Console de saisie Corps du document Création d'un document Modification / suppression d'un document Recherche d'un document (à partir d'un document, d'un client, d'un numéro, d'un transfert de document)

## **Gestion des ouvrages**

Création d'ouvrage avec sous ouvrage Nouvelle méthode de recherche d'ouvrage Différents mode de calcul (Mode coefficient)

## **Gestion des devis**

Création d'un devis avec chapitre, titre, ouvrage avec métré associé, ouvrage avec configurateur (avec transformation d'ouvrage en ouvrage type). Différents mode de chiffrage de devis (mode chiffrage, mode coefficient) Mode de saisie rapide Gestion des Quantités Unitaire Transfert du devis en chantier

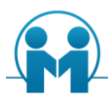

## **Gestion des chantiers**

Saisie d'heures sur un chantier (saisie rapide + autre) Saisie d'acomptes Suivi de consommation via le module suivi de chantier

## **Facturation de situation (avancement)**

Transfert en situation

Saisie de pourcentage, ou montant ou quantité Prélèvement d'acompte au fur et a mesure de l'avancement Gestion des retenues de garanties Gestion des actualisations sur long chantier Annulation de poste Création d'avenant Saisie d'un devis Transfert du devis en commande puis association au chantier Décompte définitif

## **Document d'achat**

Commande fournisseur Entrée en stock sur Bon de livraison fournisseur

## **Règlement client**

Pointer les règlements clients à partir d'une facture, d'un client, des encours, des relances Remise en banque des règlements clients Création facture fournisseur à partir du Bon de livraison fournisseur Règlement fournisseur

## **Transfert comptable**

## **Module SAV / Interventions**

Création des bons d'intervention Gestion sous garantie, contrat Affecter un technicien Renseigner l'onglet MACHINE Rechercher un N° série Création N° de séries et Parc machines depuis le module SAV Remplir l'onglet DETAIL Pointer les heures directement sur le bon d'intervention Planifier l'intervention depuis le module d'intervention Terminer le bon Facturer le bon Facturation groupée des bons La prise d'appel, visualisation des contrats, des documents, des encours Renseignements de l'appel et historique Référencement de la panne.

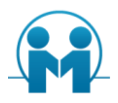

#### **Module Contrat**

Interactions entre les fichiers Création N° de séries et Parc machines Création des documents types, leurs fonctions Création des contrats types Création du contenu des bons d'intervention générés automatiquement Création du contenu des factures générées automatiquement Affectation des documents types aux contrats types Paramétrage des contrats types en vue des interventions Affectation des contrats types aux clients Exploitation de la gestion des contrats Les contrats et les interventions. Chiffrage d'un contrat dans un devis en utilisant le module contrat

#### **Module Centre d'Actions**

Identification des utilisateurs La prise d'appel et transfert de l'appel vers un utilisateur Visualisation des documents La prise d'appel, visualisation des contrats, des documents, des encours Renseignements de l'appel et historique Référencement de la panne Les appels à donner Les statistiques.

## **Module Planning Ressources**

Identification des utilisateurs Définition des éléments à positionner sur le planning Définition des champs à fusionner par éléments Intervalle du planning La prise d'appel Positionner un rendez-vous depuis le module planning Positionner un rendez-vous depuis les autres modules Modifier un rendez-vous Transfert de l'appel vers le planning Visualisation des documents Les appels à donner Les statistiques.

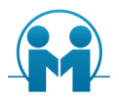

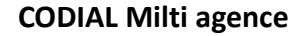

Mise en place dans les paramètres Création des agences Création des établissements Gestion des entêtes et pieds de documents Gestion des logos Gestion des employés des agences Incidence dans la chaîne des ventes et des achats Recherche par agence Les souches de numérotation Création de vues par agence Divers La gestion des règlements Le transfert comptable

#### **Module CRM**

Présentation du module : fonctionnement des différents onglets Interaction avec le centre d'appel Suivi des devis Suivi des articles Tâches utilisateurs : droits utilisateurs et connexion Outlook Création d'une campagne : les droits utilisateurs Définir les éléments de la campagne : devis, documents types, ged Définir le workflow Importer les contacts ciblés Suivre les contacts Statistiques de la campagne.

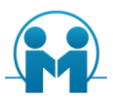

#### **Module décisionnel**

Définition des droits utilisateurs Création, modification, consultation, Mise en place du décisionnel Installation et activation des requêtes Exploitation standard Création d'une analyse Export vers Excel sous forme de tableau croisé dynamique Mise en forme du tableau croisé Exploitation sous Excel Sauvegarde Rafraîchissement des données Exploitation avancée Duplication d'une analyse standard Ajout de champs de la table Ajout de champs d'une autre table Liaison Tris Création de champs calculés Création d'un état depuis l'analyse Mise en place via l'assistant En tableau, en liste Ruptures.

#### **Module EveryWhere**

Différents modes de fonctionnement En Réseau ou mode FTP Descriptif des répertoires Par représentant Pour les émissions et les réceptions Paramétrage des bases Everywhere Choix de la numérotation des documents Choix des informations à synchroniser pour chaque base déportée Les documents de vente Création de devis Création de bons d'intervention Création de commandes clients Synchronisation Principe Choix des informations à synchroniser Verrouillage des documents Numérotation spécifique des documents Synchronisation Maître è Nomade Vers qui? Quelles informations Contrôle: analyse du rapport Synchronisation Nomade è Maître Quels documents? Contrôle: analyse du rapport.

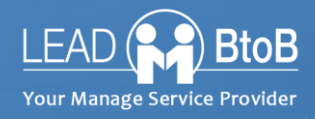

# **POUR EN SAVOIR PLUS**

#### **VOTRE CONTACT**

Stephan VILLARD 09.52.45.12.99 / 06 44 05 00 05

Philippe DOREY – Formateur – Référent handicap Email : stph.dijon@gmail.com Mobile : +33 (0)7 67 02 32 43 STPH - 60 rue François Ier 75008 Paris

LEADBTOB est une marque de la société STPH

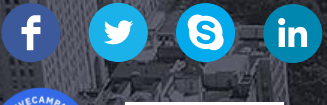

**ZOHO**